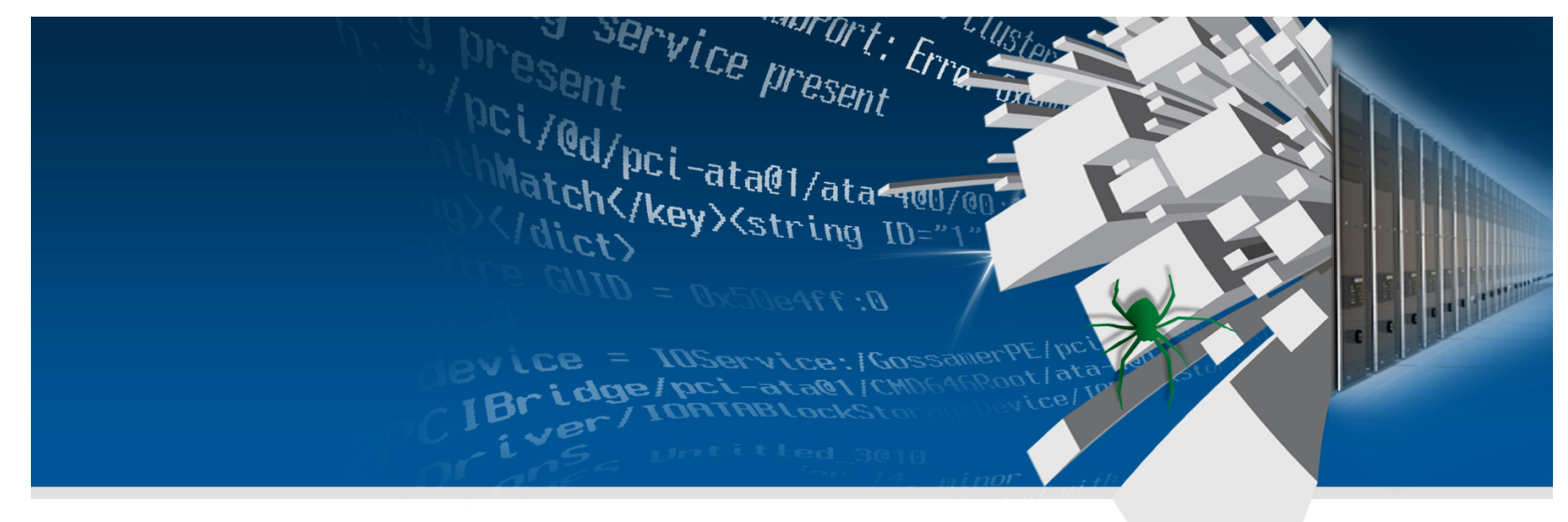

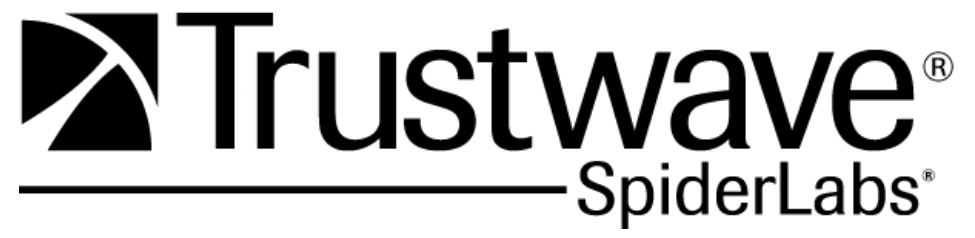

### **Speaking with Cryptographic Oracles**

**Daniel "unicornFurnace" Crowley Application Security Consultant, Trustwave - Spiderlabs**

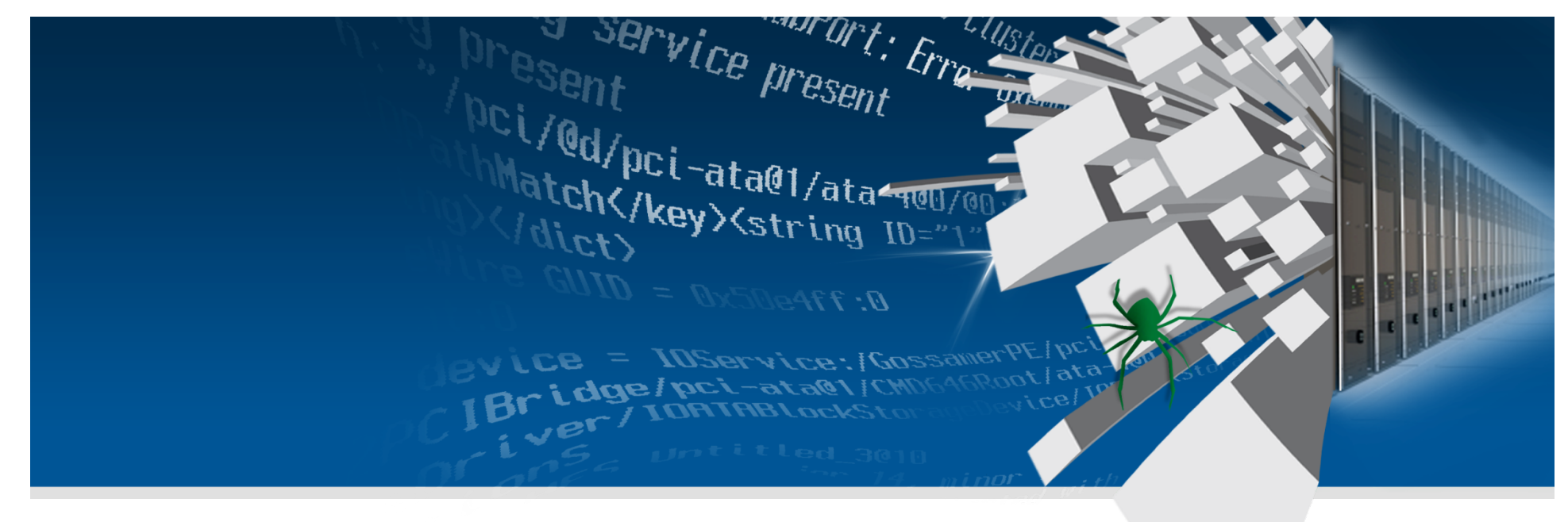

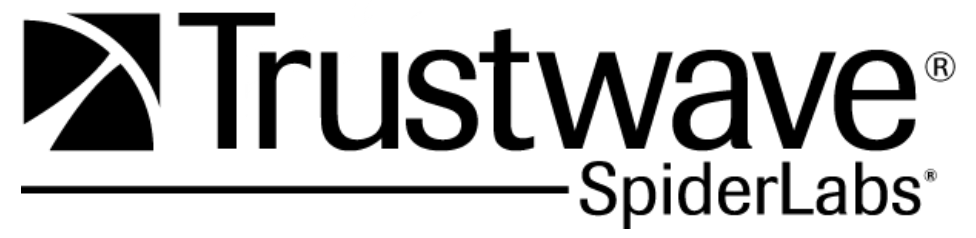

### **The Speaker and the Presentation**

**A quick introduction and a few distinctions** 

# **The Speaker**

- **Daniel Crowley**
- **Web application security d00d**
- **IANAC (I am not a cryptographer)**

**dcrowley@trustwave.com @dan\_crowley**

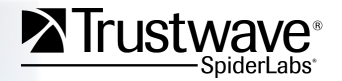

# **The Presentation Topic**

### • **Finding and exploiting:**

- Encryption Oracles
- **Decryption Oracles**
- Padding Oracles

#### • **With little to no cryptographic knowledge**

• More crypto knowledge, more useful attacks

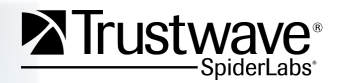

### **NOT the Presentation Topic**

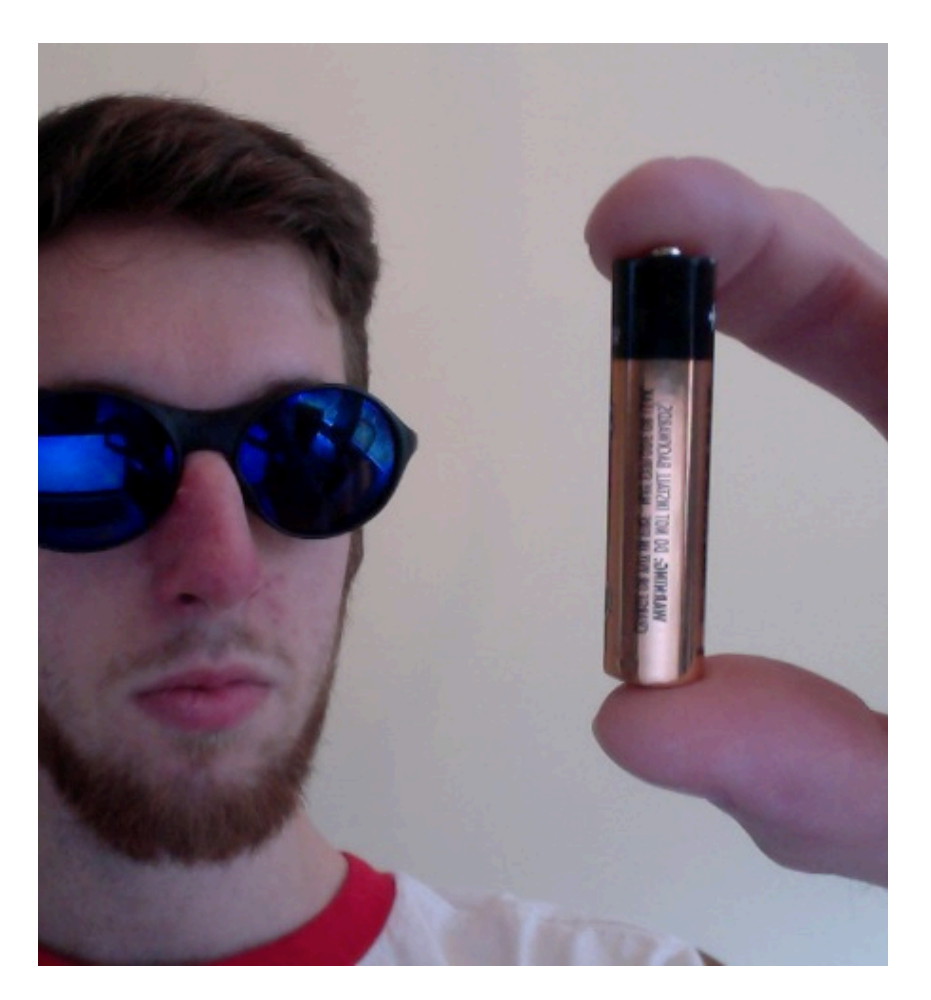

### • **The Oracle**

- We are not being harvested for energy by robot overlords
	- Maybe

### • **ORACLE**

- If you Google "<any crypto word> oracle" it's all you find
- **Google, the Internet Oracle** 
	- While awesome, not what we're talking about

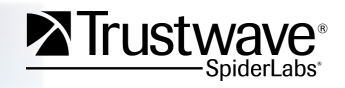

# **NOT the Presentation Topic**

### • **Crypto g00r00s like Adi Shamir**

• While also awesome and totally related, not the topic

#### • **New attacks on old crypto**

- Mistakes are easy enough to make in implementation
- **How Padding Oracle attacks work** 
	- Too much time to explain
	- Too many good resources

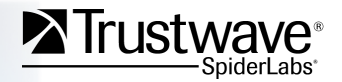

# **For the people playing drinking games**

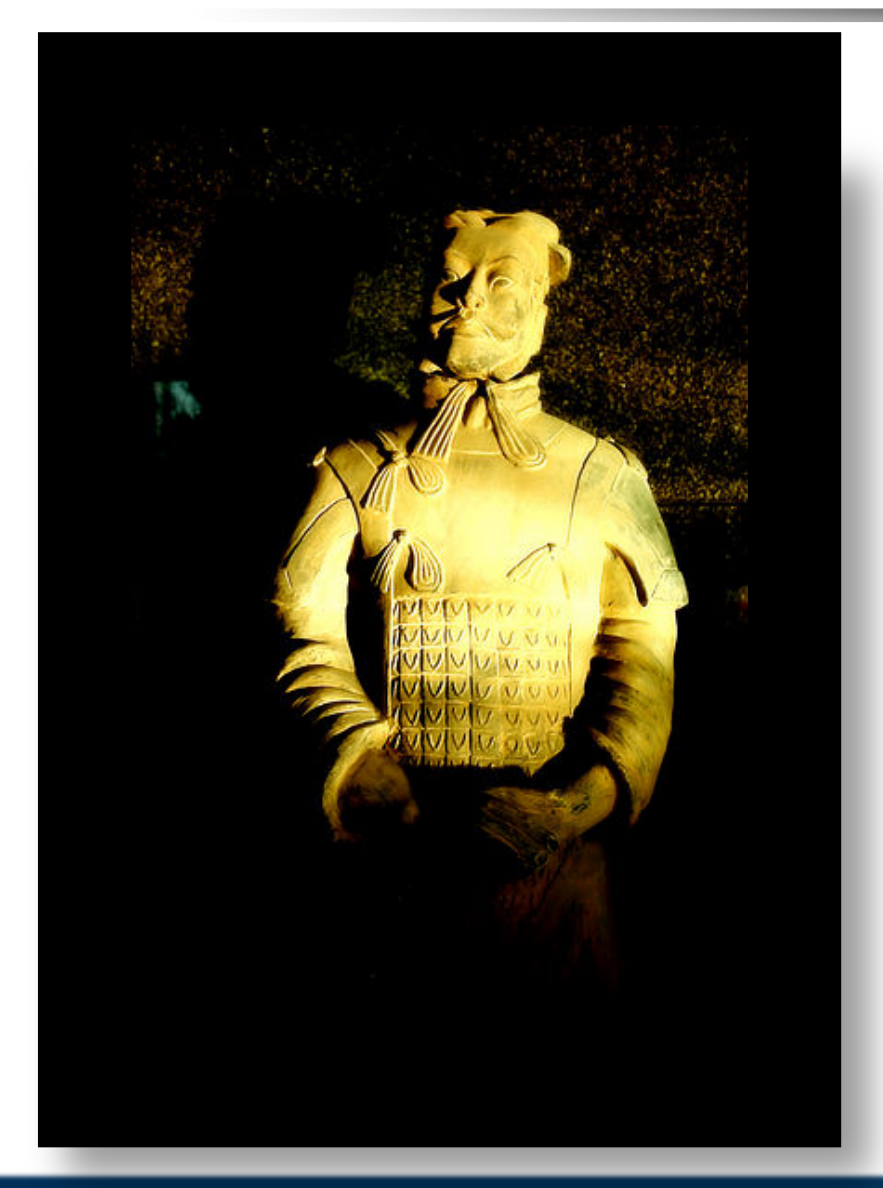

- **APT iPad**
	- APT China, cyber-war
- **Cloud mobile botnet** 
	- Cloud cloud Twilight APT Sun Tzu
		- RSA HBGary botnet cloud APT
- **Cyber-war?**
- **LulzSec???**

#### **APT China cyberwar weeaboo, cloud mobile LulzSec.**

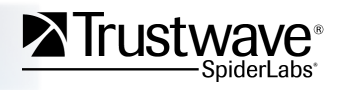

Copyright Trustwave 2010 **Confidential** Confidential Confidential Confidential Confidential

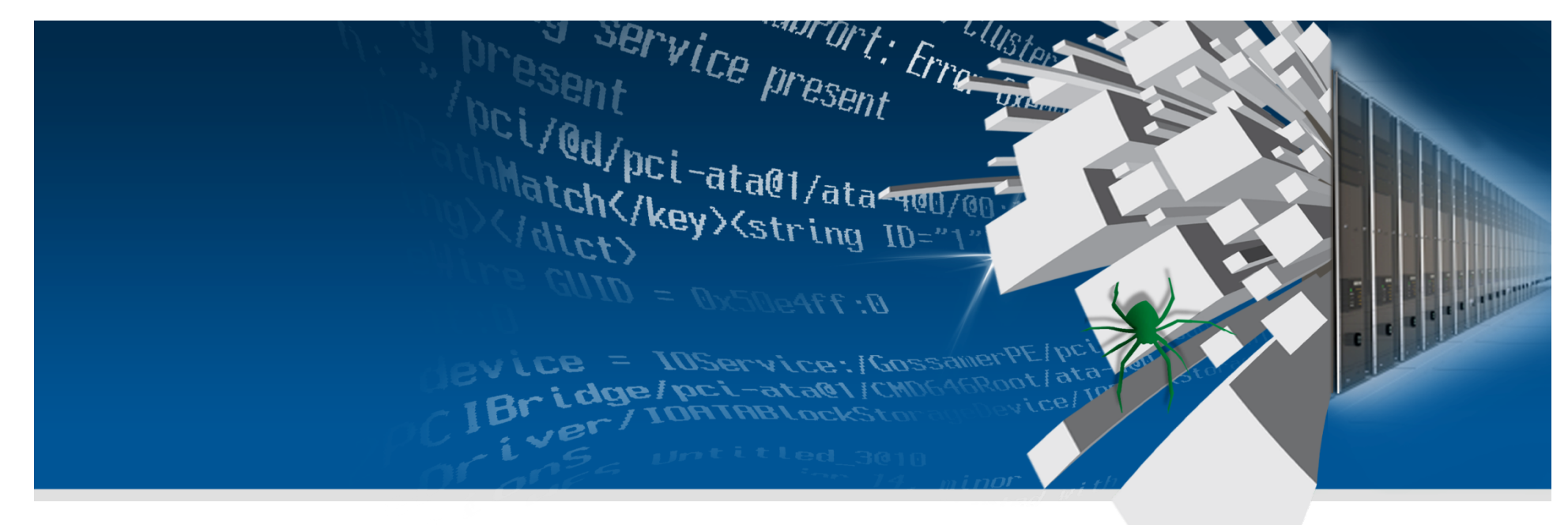

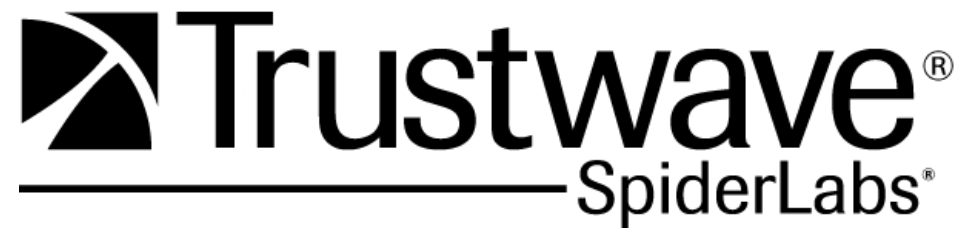

**Primer on Cryptographic Terms** 

**And some basic mistakes** 

# **Very basic terms**

- **Cipher** 
	- A system for scrambling and unscrambling data to protect it
- **Key** 
	- A variable used to permute the cipher
- **Initialization Vector** 
	- A second variable used to randomize the cipher
- **Plaintext** 
	- The data in readable form
- **Ciphertext** 
	- The data in unreadable form
- **Encryption** 
	- Turning something you can read into something you can't
- **Decryption** 
	- Turning something you can't read into something you can

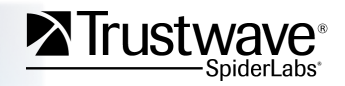

# **Stream and Block ciphers**

#### **Stream**

- **Encrypt one character at a time**
- **Key is used to generate pseudorandom numbers**
- **Those numbers are used to transform plaintext to ciphertext**

### **Block**

- **Encrypt X characters at a time** 
	- X is the block size
- **Key is used to directly transform plaintext to ciphertext**

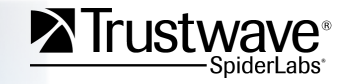

# **Very basic mistakes**

### • **Using a keyless cipher**

• Completely insecure if cipher is ever discovered

### • **Reusing keys and/or IVs**

- Makes Oracle attacks far more dangerous
- IV reuse can seriously weaken stream ciphers
	- Think WEP
- **Leaking data from crypto operations** 
	- Foundation for Oracle attacks

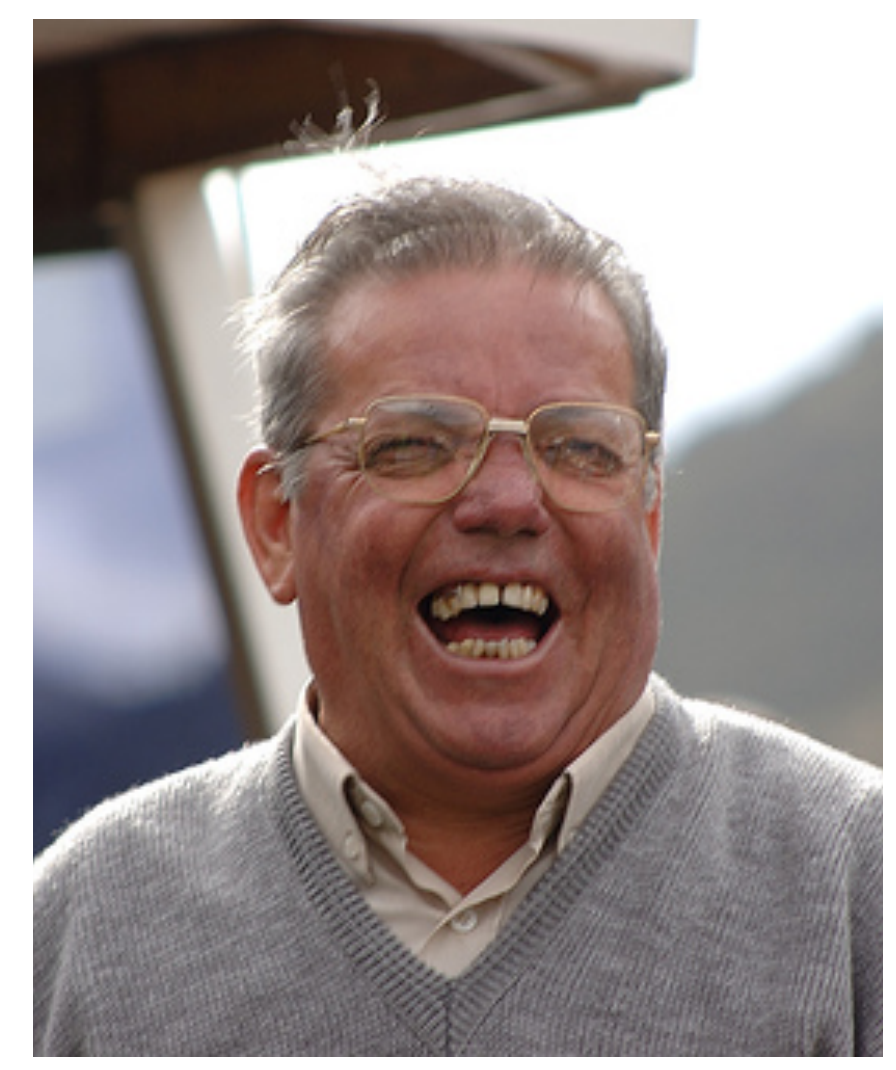

Flickr Creative Commons - Rosino

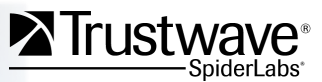

# **What is an Oracle?**

#### **A system which takes queries and provides answers**

- **Queries might be** 
	- Plaintext
	- Ciphertext
- **Answers might be** 
	- Corresponding plaintext
	- Corresponding ciphertext
	- Info about operation
	- Sample from PRNG

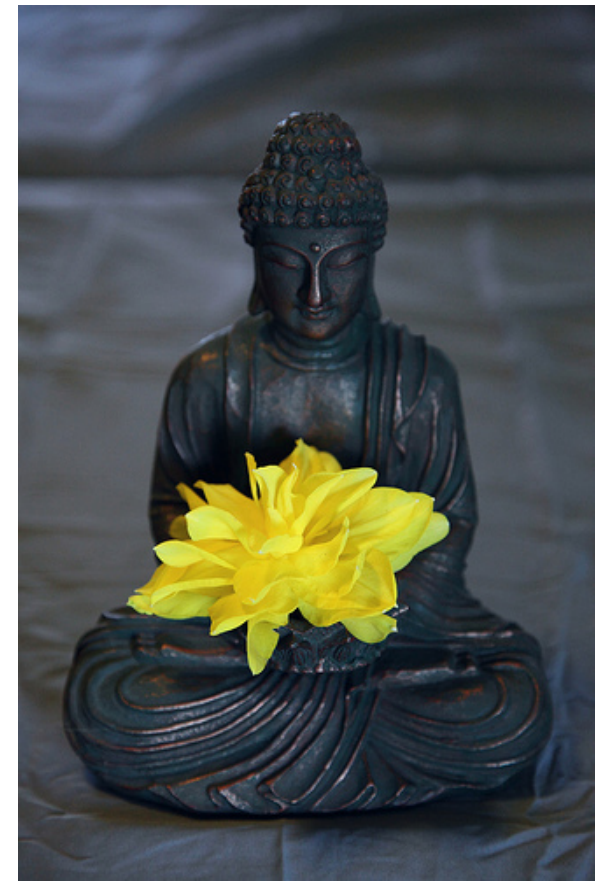

Picture by D Sharon Pruitt - Creative Commons

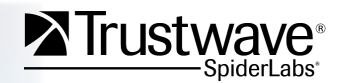

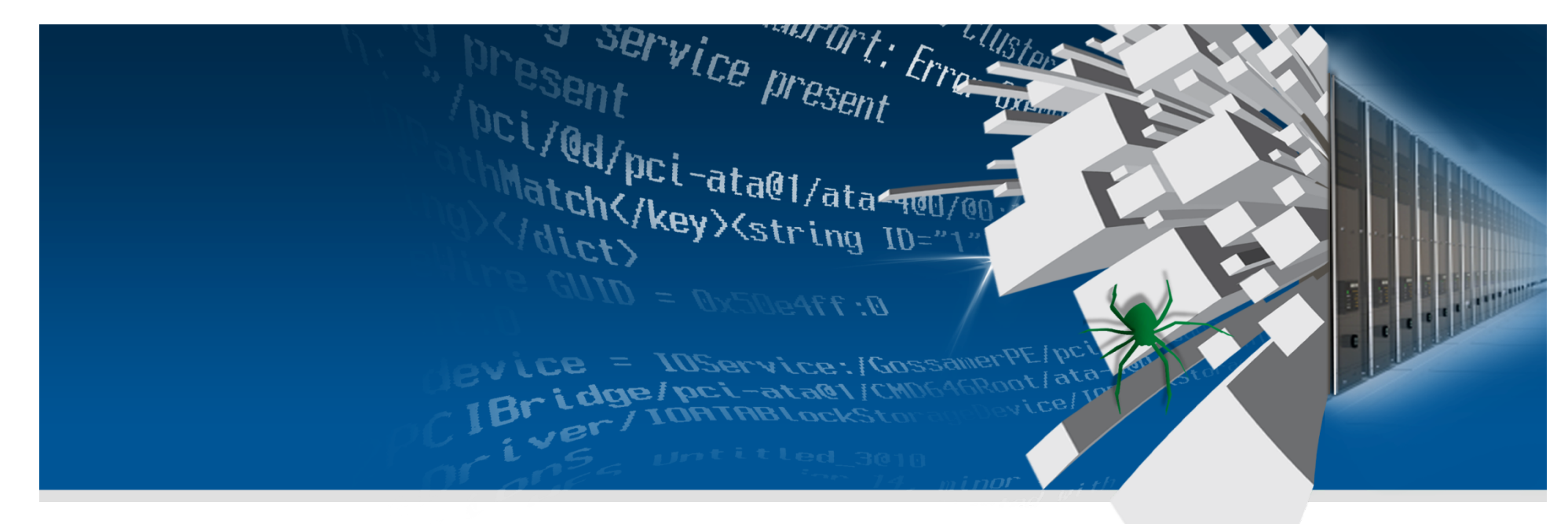

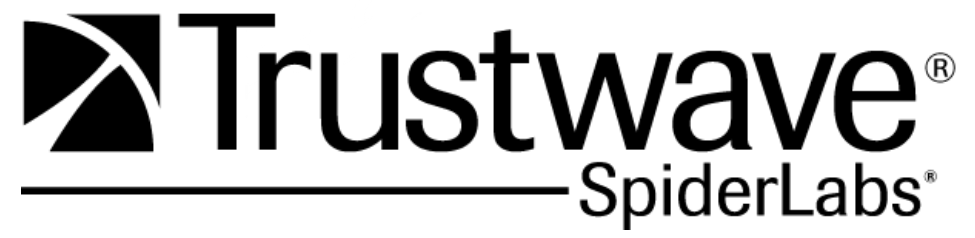

### **Seek the Oracle**

**How to identify cryptographic Oracles From a black-box perspective** 

# **Decryption Oracles: Identify input**

#### • **Identify where encrypted input occurs**

- Identify all points of user input
	- For Web apps: GET, POST, URL, Cookie, headers
- Identify those which may be encrypted
	- Encrypted data is generally encoded
		- Base64
		- ASCII hex
		- URL encoding
	- Decoded data is likely encrypted if seemingly random
	- Modification of values may result in decryption-related errors

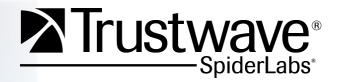

### **Decryption Oracles: Find decrypted output**

- **May be reflected** 
	- Normal output
	- **Error**
- **May be given in later response**
- **May be inferred from modified output**
- **May be stored and not shown** 
	- Additional vulnerabilities may reveal output

**Warning:** open\_basedir restrict ning: Failed opening 'templates/ Warning: open\_basedir restrict ning: Failed opening 'templates **Warning: open\_basedir restrict** ning: Failed opening 'templates, Warning: open\_basedir restrict ning: Failed opening 'templates Warning: open\_basedir restrict

ning: Failed opening 'templates

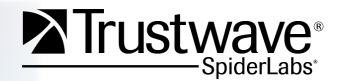

# **Decryption Oracles: An example**

#### Scenario

### • **Consider "GetPage.php?file=<encrypted\_stuff>"**

- Opens a file to be included based on encrypted input
	- − Allows for quick page additions
	- − Prevents file inclusion attacks…?
	- − Assumes properly encrypted input is sanitary
- Frrors are verbose

#### Usage

#### • **Feed the script some ciphertext**

• Record the "file" the error tells you wasn't found

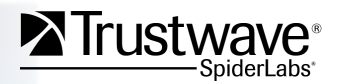

### **Encryption Oracles: Find encrypted data**

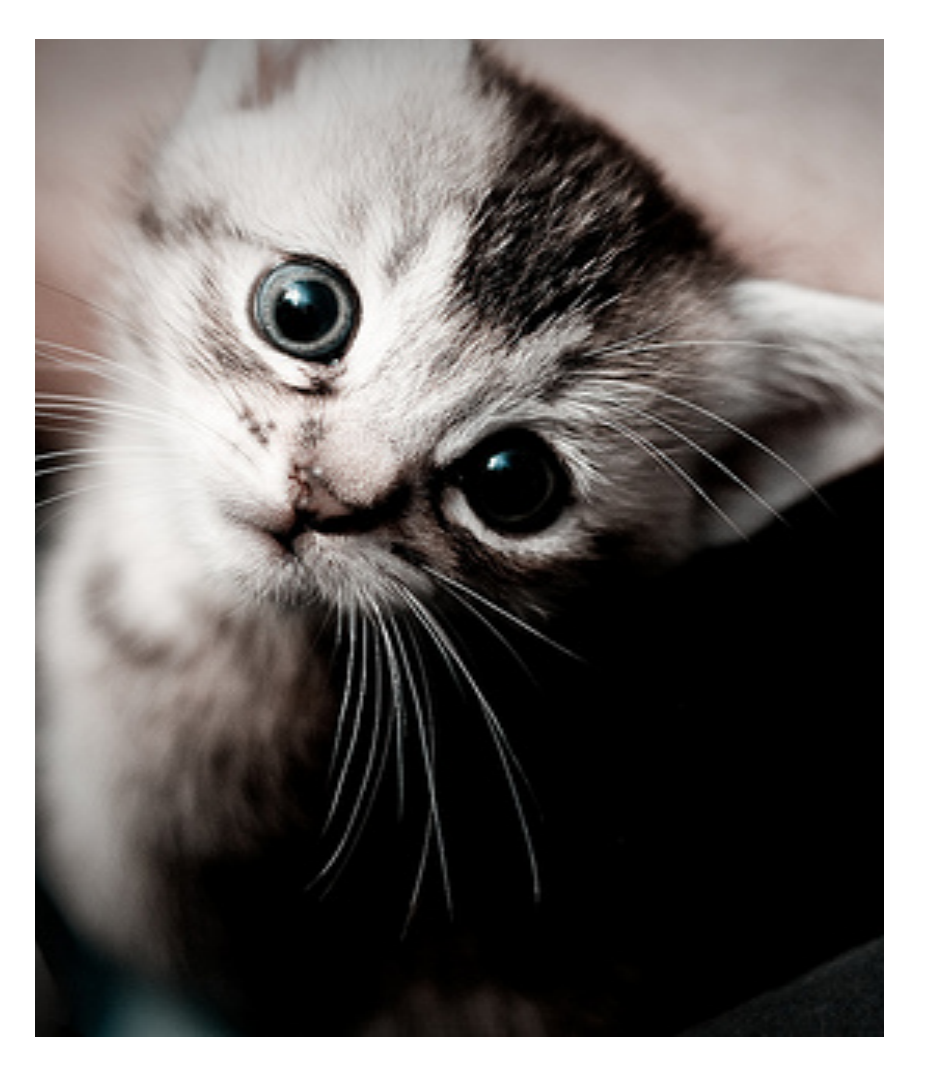

Flickr Creative Commons – Gideon van der Stelt

- **Often found in** 
	- Cookies
	- Hidden variables
	- Databases
	- File resident data

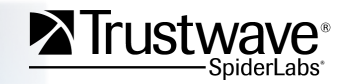

### **Encryption Oracles: Determine point of entry**

#### • **Frequently encrypted data**

- Client-side state variables
- Passwords
- Financial data
- Anything sufficiently sensitive

### • **Being encrypted is not enough**

- We need to be able to manipulate it
- And see the ciphertext

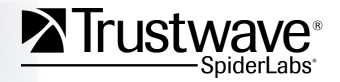

# **Encryption Oracles: An example**

#### Scenario

- **Consider "auth" cookie, encrypted** 
	- Username  $+$  ":" + password\_hash  $+$  ":" + timestamp
- **Assume usernames can't contain ":" character** 
	- No delimiter injection  $\odot$
- **Timestamp to control expiration**

#### Usage

- **Register with any username, log in**
- **Copy cookie value and replace any encrypted input with it** 
	- Can't use colons or control suffix
		- Might not matter

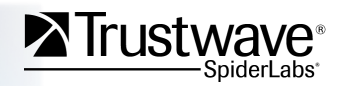

### **Padding Oracles**

- **Input must be encrypted**
- **Must be a padded block cipher**
- **Valid vs invalid padding is distinguishable**

- **Padding Oracles are essentially decryption oracles** 
	- Using the CBC-R technique they are also encryption Oracles
		- May be limited in that the first block will be garbled

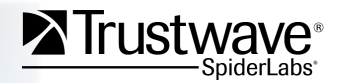

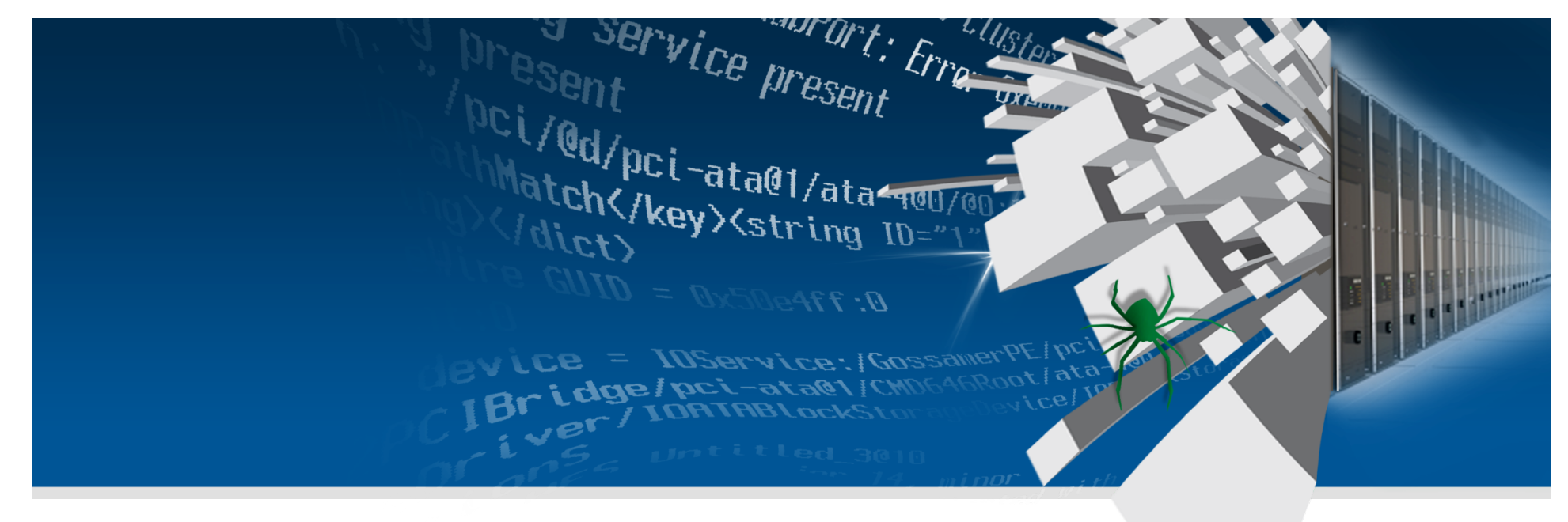

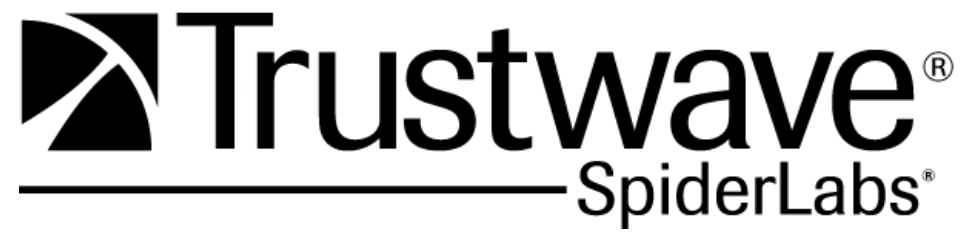

### **Exploiting Cryptographic Oracles**

**Against bad crypto and bad crypto usage** 

### **Attack 0: Crypto recon examples**

#### • **Check for static key, IV, and deterministic cipher**

- Encrypt the same plaintext twice
- Check to see if they are identical

#### • **Check for stream vs. block ciphers**

- Encrypt plaintexts of various sizes
- Compare plaintext size to ciphertext size

### • **Check for ECB block cipher mode**

- Encrypt repeating plaintext blocks
- Look for repetitive ciphertext

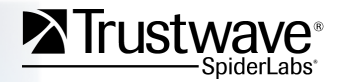

- **Occasionally, people try to make their own algorithms** 
	- And they're not cryptographers
		- And it doesn't end well

### **Real homespun crypto seen in the wild:**

- **Each character is replaced with a "random" but unique selection of two or three characters**
- **Characters are separated by the letter "K"**

### **"hello" might become "KqIKefKPrPKPrPKuJXK"**

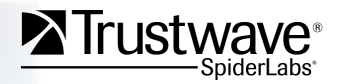

**Is there substitution?** 

### **Submit "AAAA" : Get "KLoKLoKLoKLoK"**

- **There is!**
- **We can already see patterns, too**

**Is there transposition?** 

#### **Submit "AABB" : Get "KLoKLoKaBeKaBeK"**

- **No transposition**
- **We can see more patterns**
- **The "K" seems to be a delimeter**
- **Substitution doesn't change on position** 
	- One replacement per letter

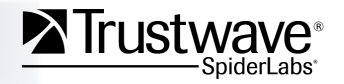

**Submit "BABA" : Get "KaBeKLoKaBeKLoK"** 

• **Exactly what we expected** 

**Submit "abcdefghi…XYZ0123456789" : Get entire key!** 

- **We now submit one of every character in sequence**
- **The Oracle tells us what each maps to**

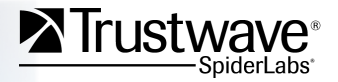

### **Attack 1 and a half: Revenge of Bad Algorithms**

#### **Others use a simple xor operation to encrypt data**

 $P$  xor  $B = C$  $C$  xor  $B = P$  $C$  xor  $P = B$ 

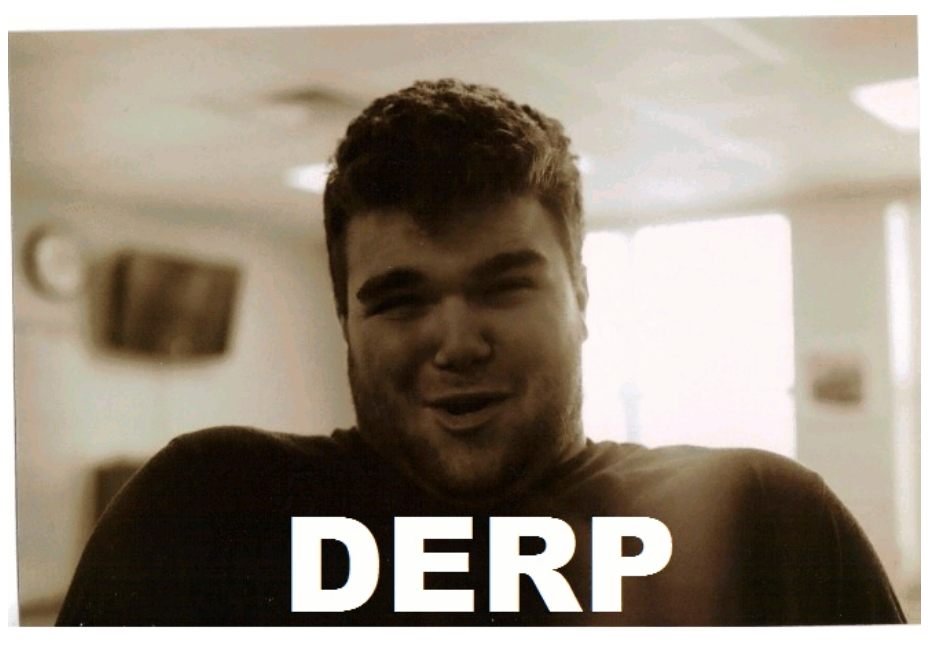

Wikimedia Commons - Herpderper

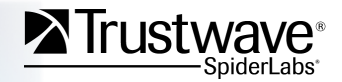

Copyright Trustwave 2010 Confidential Copyright Trustwave 2010

# **Attack 1.75: Bride of Bad Algorithms**

**For some simple ciphers like xor**

**Encryption = Decryption** 

**THUS** 

**Encryption Oracle = Decryption Oracle** 

**THUS** 

#### **Such ciphers are made completely useless by leaking output**

**THUS** 

**For God's sake stop using xor**

Copyright Trustwave 2010 Confidential Confidential Confidential Confidential Confidential

# **DEMO**

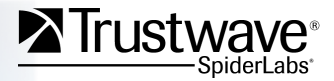

Copyright Trustwave 2010 Confidential

# **Attack 2: Trusted Encrypted Input**

### • **People tend to reuse keys and IVs**

- If we can encrypt arbitrary data in one place
- It may work in another

### • **If devs don't think you can mess with input**

- They probably won't sanitize it
- Encrypted inputs with MAC aren't totally tamper-proof

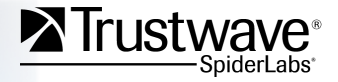

# **Attack 2: Trusted Encrypted Input**

- **Encrypted password with MAC in cookie** 
	- Checked against database on each request needing auth

### • **Find encryption Oracle with the same keys & IV**

- Use encryption Oracle to encrypt ' or  $1=1-$
- Plug resulting value into cookie
- Laugh all the way to the bank

# **Attack 2: Trusted Encrypted Input**

# **DEMO**

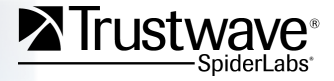

Copyright Trustwave 2010 Confidential

### **Attack 3: Let the client have it, it's encrypted**

- **I. Find a decryption Oracle**
- **II. Find encrypted data**
- **III.Decrypt that sucka**
- **IV. ?????**
- **V. PROFIT!!!**

**This attack also relies on key/IV reuse** 

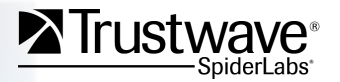

### **Attack 3: Let the client have it, it's encrypted**

# **DEMO**

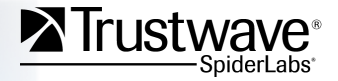

Copyright Trustwave 2010 Confidential

# **What encryption?**

#### • **If you can find**

- An encryption Oracle
- A decryption Oracle

#### • **You can encrypt or decrypt any data**

- As long as keys and IVs are reused
	- Algorithm doesn't matter
	- Padding doesn't matter
	- Cipher mode doesn't matter

#### **All encryption which uses the same key and IV is now useless**

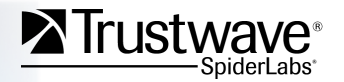

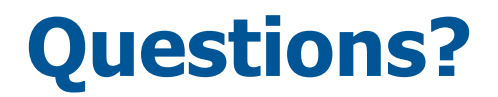

# **Daniel Crowley Trustwave – SpiderLabs @dan\_crowley dcrowley@trustwave.com**

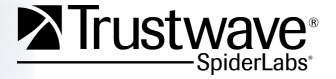

Copyright Trustwave 2010 Confidential Confidential Confidential Confidential Confidential